# **Soundprojekt für ZIMO Decoder: NOHAB AA16 Private EVU**

Version 3.04 Autor: Alexander Mayer

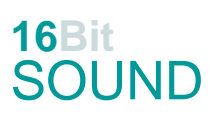

### **Vorbild:**

NOHAB AA16 ist die Bezeichnung für die europäische Lizenz-Variante der amerikanischen Standardlokomotiven der F-Reihe von EMD (Tochter des GM-Konzerns). Diese dieselelektrische Lok wurde von vielen Bahnverwaltungen in Ost- und Westeuropa in Varianten mit den Achsfolgen Co'Co' oder (A1A)'(A1A)' beschafft und ist noch heute im Einsatz. Die Typenbezeichnung erfolgte nach dem Lizenznehmer (ab 1949) Nydqvist och Holm AB / NOHAB im schwedischen Trollhättan. Dieser überarbeitete die Konstruktion der australischen Class B 60 für die engere UIC-Fahrzeugbegrenzungslinie, besonders jene der SNCF in Frankreich war dabei maßgeblich. **Privat:** Bei den dänischen Privatbahnen ist die Lok im Güterverkehr weiterhin im Einsatz. Die Lokomotiven wurden zudem an andere europäische Bahnunternehmen, vornehmlich in Schweden und Deutschland verkauft oder nach Ungarn abgegeben und werden dort weiterhin eingesetzt.

(Quelle: Wikipedia)

#### **Modell:**

Min. SW Version: 4.250 Adresse: 3 CV29 Wert 10 Projekt.Nr. 77/6/2 Das Soundprojekt ist auf das H0 Modell Topline + der Fa. NMJ ausgelegt, es wird ein Decoder des Typs MS440C benötigt.

Leider ist bei den Modellen ein Umbau der roten Schlusslichter (diese werden mit jeweils den Funktionsausgängen FA0r bzw. FA0v gleichzeitig geschaltet) - damit diese getrennt von den weißen Spitzenlichtern geschaltet werden können - nicht möglich.

Durch die nicht abschaltbaren roten LEDs ist auch das "(weiße) Rangierlicht beidseitig" (Taste F14) nicht völlig weiß.

Die CV-Einstellungen sollten nur behutsam geändert werden um das Zusammenpassen der Fahr- und Sounddynamik zu gewährleisten.

Nach dem Einbau des Decoders sollte zuerst eine Prüfung (z.B. Adresse abfragen) auf dem Programmiergleis gemacht werden, anschließend ist eine automatische Messfahrt (Streckenlänge 115 cm) notwendig: CV 302 = 75 (soweit in der MS-Decoder Firmware implementiert).

Sollte es zu völlig verstellten CV-Werten kommen, kann der Ablieferungszustand mittels CV8 = 8 (für Werte des Soundprojekts) wieder hergestellt werden.

Funktionstasten können mittels CV 400ff geändert werden, z.B. aktuell Pfiff auf F2 soll auf F4 gelegt werden: CV402 = 4 [\(http://www.zimo.at/web2010/documents/Zimo%20Eingangsmapping.pdf\)](http://www.zimo.at/web2010/documents/Zimo%20Eingangsmapping.pdf)

Das Soundprojekt ist mit einer **Bremstaste (F1)** ausgerüstet. Das Fahrzeug wird somit ausschließlich mit dieser gebremst. Durch CV 4 = 15 und CV 309 und 349 = 0 kann die Bremstaste deaktiviert werden. Ein dauerndes Einschalten der Bremstaste bewirkt eine "herkömmliche" Fahrweise nur mittels Regler.

### **F-Tasten Belegung:**

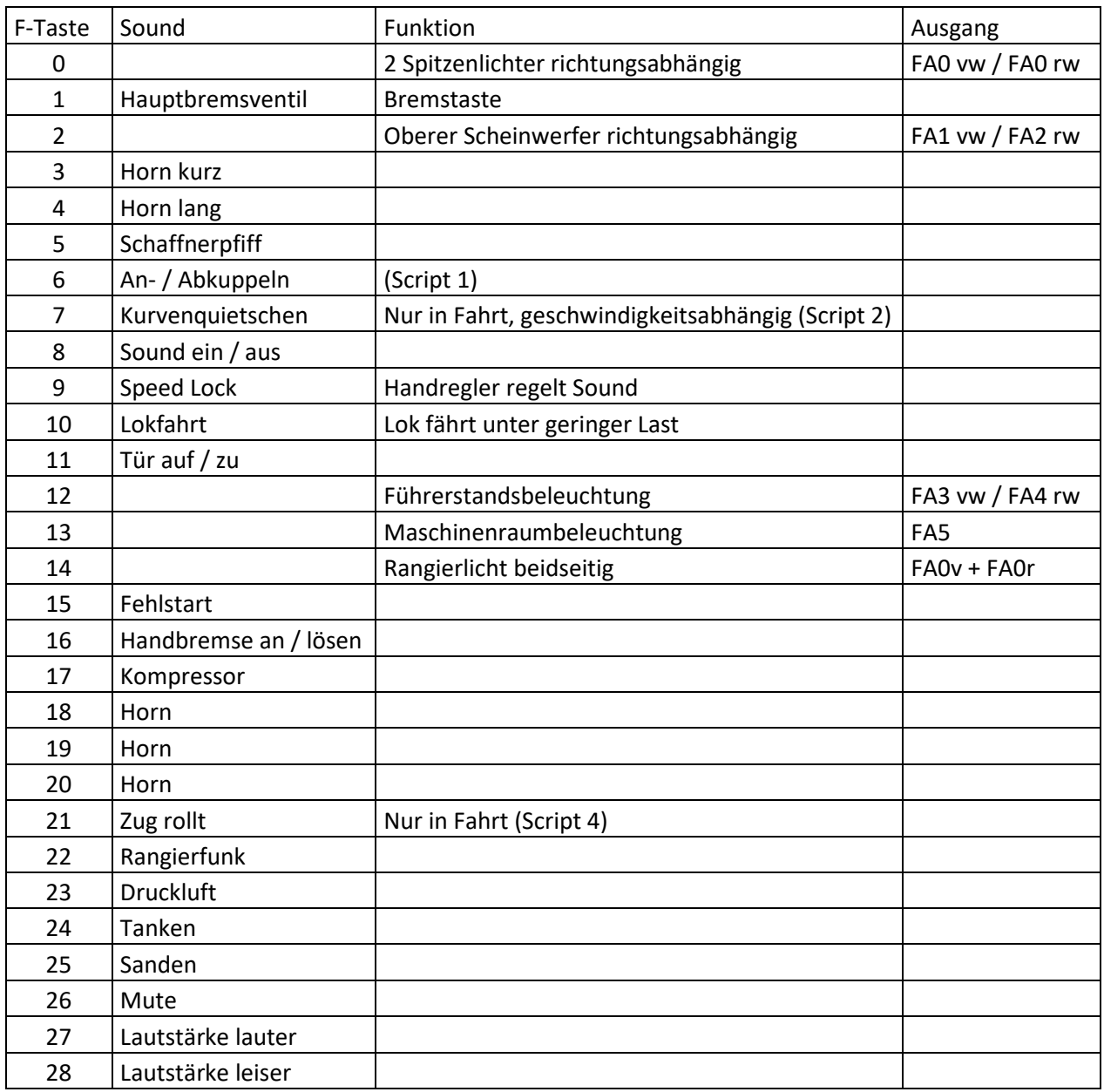

Mit der Taste F9 (Speed Lock) wird die aktuelle Geschwindigkeit fixiert und der Geschwindigkeitsregler (des Steuergeräts) wird nur mehr zur akustischen Steuerung des Motors herangezogen. Somit ist eine Simulation einer Bergfahrt, anstrengenden Fahrt oder Dahingleiten im Standgas möglich.

In diesem Projekt sind die Makros wie folgt austauschbar:

Altmark: F3: CV #519 = 28; F4: CV #522 = 55; F18: CV #564 = 2; F19: CV #567 = 54; F20: CV #673 = 65 Strabag: F3: CV #519 = 44; F4: CV #522 = 47; F18: CV #564 = 45; F19: CV #567 = 46; F20: CV #673 = 48 Diverse: F3: CV #519 = 25; F4: CV #522 = 41; F18: CV #564 = 26; F19: CV #567 = 36; F20: CV #673 = 43

### **Zufallssounds:**

Z1: Kompressor (autom. nach Anhalten) Z2: Kompressor

#### **Geänderte CVs:**

CV# 1 = 3 Fahrzeugadresse CV# 437 = 253 ZIMO Mapping 2 M-Tast CV# 3 = 25 Beschleunigungszeit CV# 438 = 65 ZIMO Mapping 2 A1 vor CV# 4 = 255 Verzögerungszeit CV# 440 = 66 ZIMO Mapping 2 A1 rück CV# 5 = 235 Geschwindigkeit Max. CV# 442 = 12 ZIMO Mapping 3 F-Tast CV# 6 = 75 Geschwindigkeit Mid. CV# 444 = 163 ZIMO Mapping 3 A1 vor CV# 9 = 58 Motorregelung Periode/Länge CV# 446 = 164 ZIMO Mapping 3 A1 rück CV# 28 = 3 RailCom Konfiguration CV# 448 = 13 ZIMO Mapping 4 F-Tast CV# 29 = 10 DCC Konfiguration (Binär) CV# 450 = 101 ZIMO Mapping 4 A1 vor CV# 33 = 0 Function Mapping F0v CV# 452 = 101 ZIMO Mapping 4 A1 rück CV# 34 = 0 Function Mapping F0r CV# 454 = 14 ZIMO Mapping 5 F-Tast CV# 57 = 140 Motorreg. Referenzspg. CV# 455 = 253 ZIMO Mapping 5 M-Tast CV# 60 = 100 Dimmwert allgemein CV# 456 = 142 ZIMO Mapping 5 A1 vor CV# 61 = 97 Function Mapping Konfiguration CV# 457 = 143 ZIMO Mapping 5 A2 vor CV# 105 = 145 User data 1 CV# 458 = 142 ZIMO Mapping 5 A1 rück CV# 106 = 12 User data 2 CV# 459 = 143 ZIMO Mapping 5 A2 rück CV# 125 = 88 Effekte Lvor CV# 460 = 29 ZIMO Mapping 6 F-Tast CV# 126 = 88 Effekte Lrück CV# 462 = 142 ZIMO Mapping 6 A1 vor CV# 127 = 88 Effekte FA1 CV# 464 = 143 ZIMO Mapping 6 A1 rück CV# 128 = 88 Effekte FA2 CV# 509 = 208 ZIMO Mapping Dimmwert 2 CV# 147 = 160 Motorreg. min. Timeout CV# 510 = 216 ZIMO Mapping Dimmwert 3 CV# 148 = 100 Motorreg. D-Wert CV# 512 = 120 ZIMO Mapping Dimmwert 5 CV# 149 = 150 Motorreg. fixer P-Wert CV# 513 = 15 F1 Sound-Nummer CV# 154 = 16 ZIMO Konfig 2 (Binär) CV# 514 = 91 F1 Lautstärke CV# 158 = 108 ZIMO Konfig 3 (Binär) CV# 519 = 28 F3 Sound-Nummer CV# 190 = 60 Effekte Aufdimm CV# 522 = 55 F4 Sound-Nummer CV# 191 = 30 Effekte Abdimm CV# 525 = 62 F5 Sound-Nummer CV# 254 = 77 Projekt-ID CV# 526 = 91 F5 Lautstärke CV# 256 = 2 Projekt-ID CV# 543 = 38 F11 Sound-Nummer CV# 265 = 101 Auswahl Loktyp CV# 544 = 64 F11 Lautstärke CV# 266 = 60 Gesamtlautstärke CV# 545 = 8 F11 Loop-Info CV# 273 = 30 Anfahrverzögerung CV# 555 = 1 F15 Sound-Nummer CV# 282 = 30 Dauer der Beschleun. Lautstärke [0,1s] CV# 556 = 181 F15 Lautstärke CV# 284 = 15 Schwelle für Verzögerungs-Lautstärke CV# 558 = 53 F16 Sound-Nummer CV# 285 = 15 Dauer der Verzögerungs-Lautst. [0,1s] CV# 559 = 91 F16 Lautstärke CV# 287 = 75 Brems-Quietsch-Schwelle CV# 560 = 8 F16 Loop-Info CV# 288 = 85 Brems-Quietsch-Mindestfahrzeit [0,1s] CV# 561 = 17 F17 Sound-Nummer CV# 296 = 150 EMotor Lautstärke CV# 562 = 64 F17 Lautstärke CV# 297 = 10 EMotor min. Fahrstufe CV# 563 = 72 F17 Loop-Info CV# 309 = 1 Bremstaste Taste (1-28) CV# 564 = 2 F18 Sound-Nummer CV# 313 = 126 Mute-Taste CV# 567 = 54 F19 Sound-Nummer CV# 314 = 45 Mute Ein-/Ausblendzeit [0,1s] CV# 577 = 3 Bremsenquietschen Sound-Nummer CV# 315 = 25 Z1 Min'intervall CV# 578 = 181 Bremsenquietschen Lautstärke CV# 316 = 25 Z1 Max'intervall CV# 581 = 18 Anfahrpfiff Sound-Nummer CV# 317 = 7 Z1 Abspieldauer [s] CV# 582 = 64 Anfahrpfiff Lautstärke

CV# 318 = 100 Z2 Min'intervall CV# 585 = 66 EMotor Sound Nummer CV# 319 = 140 Z2 Max'intervall CV# 673 = 65 F20 Sound-Nummer CV# 320 = 12 Z2 Abspieldauer [s] CV# 679 = 50 F22 Sound-Nummer CV# 347 = 10 Lokfahrt-Taste CV# 680 = 181 F22 Lautstärke CV# 348 = 22 Lokfahrt-Aktionen (Binär) CV# 682 = 16 F23 Sound-Nummer CV# 349 = 16 Bremstaste Verlauf (wie CV4) CV# 683 = 181 F23 Lautstärke CV# 356 = 9 Speed Lock-Taste CV# 685 = 57 F24 Sound-Nummer CV# 372 = 135 EMotor Lautstärke Beschleunigen CV# 686 = 46 F24 Lautstärke CV# 373 = 100 EMotor Lautstärke Bremsen CV# 687 = 8 F24 Loop-Info CV# 387 = 100 Diesel Stufe Beschl.-Abhängigk. CV# 688 = 37 F25 Sound-Nummer CV# 389 = 140 Diesel Stufe Beschl.-Limit CV# 689 = 46 F25 Lautstärke CV# 390 = 150 Lokfahrt CV3/CV4 Reduktion CV# 690 = 72 F25 Loop-Info CV# 391 = 30 Lokfahrt Schwellen anheben CV# 744 = 17 Z1 Sound-Nummer CV# 395 = 85 Max. Lautstärke CV# 745 = 91 Z1 Lautstärke CV# 396 = 28 Leiser-Taste CV# 746 = 8 Z1 Loop-Info CV# 397 = 27 Lauter-Taste CV# 747 = 17 Z2 Sound-Nummer CV# 430 = 14 ZIMO Mapping 1 F-Tast CV# 748 = 91 Z2 Lautstärke  $CV# 431 = 226$  ZIMO Mapping 1 M-Tast  $CV# 749 = 8$  Z2 Loop-Info CV# 432 = 65 ZIMO Mapping 1 A1 vor CV# 980 = 91 Script 1 Lautstärke Sound CV# 433 = 2 ZIMO Mapping 1 A2 vor CV# 981 = 128 Script 2 Lautstärke Sound 1 CV# 434 = 65 ZIMO Mapping 1 A1 rück CV# 982 = 181 Script 2 Lautstärke Sound 2 CV# 435 = 2 ZIMO Mapping 1 A2 rück CV# 983 = 181 Script 4 Lautstärke Sound CV# 436 = 2 ZIMO Mapping 2 F-Tast CV# 990 = 35 Script 6 Timer

## **Sample Info.:**

- 
- 3 Bremse\_NOHAB\_2.wav 44 Typhon\_kurz.wav
- 15 Hauptbremsventil\_NOHAB\_2.wav 45 Typhon\_mittel.wav
- 
- 17 WABCO\_air\_compressor.wav 47 Typhon\_lang.wav
- 18 Bremse\_lösen\_lang.wav 48 Typhon\_lang\_2.wav
- 
- 25 Pfiff\_kurz\_My1101 lmt.wav 50 Funkspruch07.wav
- 26 Pfiff\_2xkurz\_My1101 lmt.wav 51 Sifflet.wav
- 28 Horn\_My1149\_Altmark\_0.73.wav 53 Handbremse\_lösen-anlegen.wav
- 29 Kurvenquietschen\_NOHAB\_kurz.wav 54 Horn\_My1149\_Altmark\_1.03.wav
- 
- 31 Abkuppeln.wav 57 Tanken.wav
- 
- 
- 
- 39 Pfiff\_kurz-lang\_My1101 lmt.wav 63 Schaffner\_einfach.wav
- 
- 41 Pfiff\_lang\_My1101\_02 lmt.wav 66 E-Motor\_02\_fade lpf.wav
- 42 Schienenknarren.wav
- 
- 2 Horn\_My1149\_Altmark\_0.25.wav 43 Pfiff\_lang-kurz\_My1101 lmt.wav
	-
	-
- 16 NOHAB\_Zisch.wav 46 Typhon\_mittel-kurz.wav
	-
	-
- 22 Ankuppeln.wav 49 Rangierfunk.wav
	-
	-
	-
	-
- 30 Schaffner.wav 55 Horn\_My1149\_Altmark\_3.30.wav
	-
- 36 Pfiff\_kurz-mittel\_My1101 lmt.wav 58 Horn\_My1149\_Altmark\_doppelt\_1.10.wav
- 37 Sanden.wav 60 Zisch nach Bremsen.wav
- 38 NOHAB\_Tür-auf-zu\_mix.wav 62 Sifflet\_SNCF\_court\_echo.wav
	-
- 40 NSB-Zug\_Rollen.wav 65 Horn\_My1149\_Altmark\_doppelt\_4.40.wav
	-

**Scripte:** Script 3: Bremse entlüften Script 4: Zug rollt

Script 1: Ab- / Abkuppeln Script 2: geschwindigkeitsabhängiges Kurvenquietschen Script 5: Dimmen bei Start Script 6: Führerstandslicht Abschlt-Timer

Ich empfehle zwei Stück ZIMO "Dumbo" 13x18x13 mm Lautsprecher zu verwenden, dafür muss der Lokrahmen geringfügig ausgefräst werden. Der Unterschied zum Originallautsprecher ist auffallend hörbar.

Dieses Soundprojekt wurde für ZIMO 16-Bit MS-Decoder erstellt, es ist nicht auf ZIMO MX-Decodern abspielbar.

Bei Fragen: epoche4@gmail.com

Ich wünsche Ihnen viel Freude mit dem Soundprojekt.